Комитет образования и науки Курской области Областное бюджетное профессиональное образовательное учреждение «Курский автотехнический колледж»

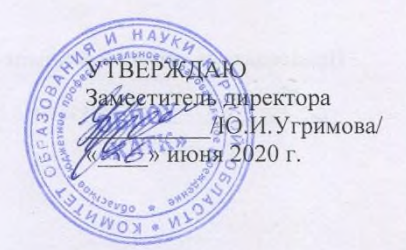

## РАБОЧАЯ ПРОГРАММА

общепрофессиональной дисциплины

# ОП.06 Информационные технологии в профессиональной деятельности

по специальности

23.02.07 Техническое обслуживание и ремонт двигателей, систем и агрегатов автомобилей

Курск, 2020

Рассмотрена цикловой комиссией математических дисциплин

Протокол №8 от 25 июня 2020 г.

Председатель цикловой комиссии

/В.Е.Власова /

Разработана в соответствии с Федеральным государственным образовательным стандартом среднего профессионального образования (Приказ Минобрнауки России от 09.12.2016 №1568) по специальности 23.02.07 Техническое обслуживание и ремонт двигателей, систем и агрегатов автомобилей, на основании примерной основной образовательной программы 23.02.07 Техническое обслуживание и ремонт двигателей, систем и агрегатов автомобилей

Регистрационный номер: 23.02.07-170502 Дата регистрации в реестре: 02.05.2017

Составитель (автор): Барабанова Л.И., преподаватель

Рассмотрена цикловой комиссией математических дисциплин Протокол №6 от 28 января 2021 г. Председатель цикловой комиссии

/В.Е.Власова/

### Лист изменений

Утверждаю

Ю.И.Угримова

Заместитель директора

 $\sqrt{2\pi}$ » февраля 2021 г.

ОБПОУ **«KATK»** 

## к рабочей программе общепрофессиональной дисциплины ОП.06 Информационные технологии в профессиональной деятельности по специальности 23.02.07 Техническое обслуживание и ремонт двигателей, систем и агрегатов автомобилей

На основании приказа Министерства просвещения Российской Федерации от 17 декабря 2020 года №747 «О внесении изменений в федеральные государственные образовательные стандарты среднего профессионального образования» в рабочую программу общепрофессиональной дисциплины ОП.06 Информационные технологии в профессиональной деятельности внесены следующие изменения:

#### В п.1.3 компетенцию ОК.06читать в следующей редакции:

ОК 06 Проявлять гражданско-патриотическую позицию, демонстрировать осознанное поведение на основе традиционных общечеловеческих ценностей, применять стандарты антикоррупционного поведения.

## **СОДЕРЖАНИЕ**

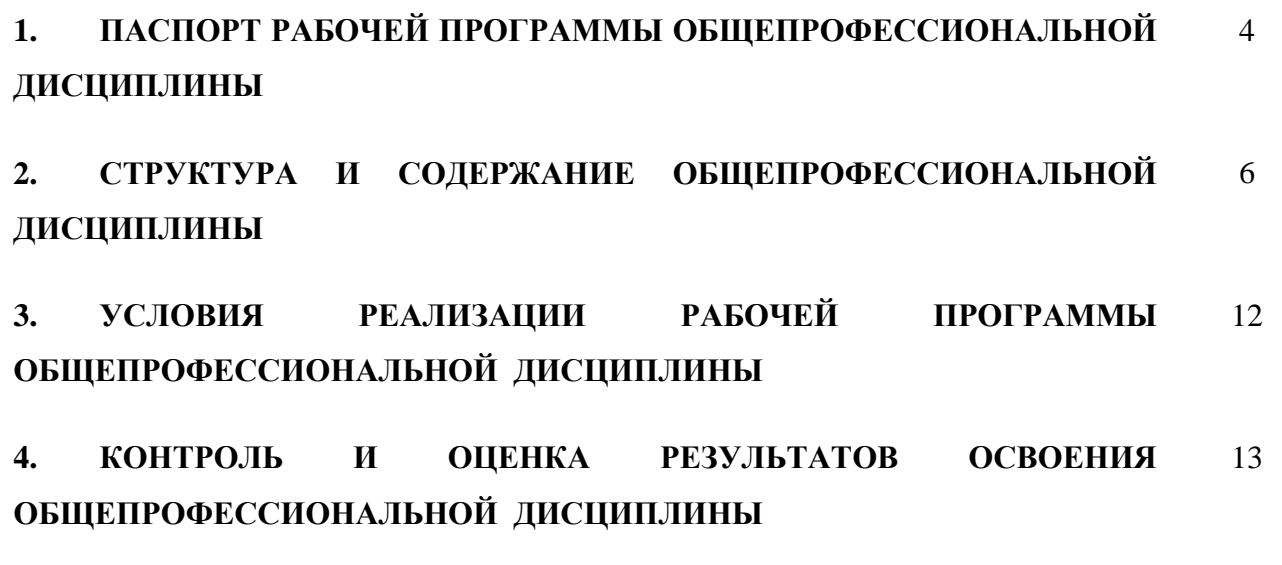

## **1. ПАСПОРТ РАБОЧЕЙ ПРОГРАММЫ ОБЩЕПРОФЕССИОНАЛЬНОЙ ДИСЦИПЛИНЫ**

## **Информационные технологии в профессиональной деятельности**

#### **1.1. Область применения учебной программы**

Рабочая программа общепрофессиональной дисциплины является частью общепрофессиональной подготовки в соответствии с ФГОС по специальности СПО 23.02.07 Техническое обслуживание и ремонт двигателей, систем и агрегатов автомобилей

**1.2. Место общепрофессиональной дисциплины в структуре основной общеобразовательной программы:** дисциплина входит в профессиональный цикл.

## **1.3. Цели и задачи общепрофессиональной дисциплины – требования к результатам освоения дисциплины:**

В результате освоения общепрофессиональной дисциплины **студент должен уметь:**

У1. Использовать пакеты прикладных программ для разработки конструкторской

документации и проектирования технологических процессов.

В результате освоения учебной (общепрофессиональной) дисциплины **студент должен знать:**

З1. Состав функции и возможности использования информационных и телекоммуникационных технологий в профессиональной деятельности;

З4. Основные правила и методы работы с пакетами прикладных программ

В результате освоения общепрофессиональной дисциплины **студент должен обладать следующими общими и профессиональными компетенциями:**

ОК 1. Понимать сущность и социальную значимость своей будущей профессии, проявлять к ней устойчивый интерес.

ОК 2. Организовывать собственную деятельность, выбирать типовые методы и способы выполнения профессиональных задач, оценивать их эффективность и качество.

ОК 3. Решать проблемы, оценивать риски и принимать решения в нестандартных ситуациях.

ОК 4. Осуществлять поиск и использование информации, необходимой для эффективного выполнения профессиональных задач, профессионального и личностного развития.

ОК 5. Использовать информационно-коммуникационные технологии в профессиональной деятельности.

ОК 6. Работать в коллективе и команде, эффективно общаться с коллегами, руководством, потребителями.

ОК 7. Ставить цели, мотивировать деятельность подчиненных, организовывать и контролировать их работу с принятием на себя ответственности за результат выполнения заданий.

ОК 8. Самостоятельно определять задачи профессионального и личностного развития, заниматься самообразованием, осознанно планировать повышение квалификации.

ОК 9. Быть готовым к смене технологий в профессиональной деятельности.

ПК 1.1. Организовывать и проводить работы по техническому обслуживанию и ремонту автотранспорта.

ПК 1.2. Осуществлять технический контроль при хранении, эксплуатации, техническом обслуживании и ремонте автотранспортных средств.

ПК 1.3. Разрабатывать технологические процессы ремонта узлов и деталей

#### **1.4. Количество часов на освоение программы общепрофессиональной дисциплины:**

Объем обязательной нагрузки обучающегося – 40 часов. Самостоятельная работа – 2 часов. Всего учебных занятий – 38 часов, в том числе: теоретическое обучение – 6 часов; практические занятия – 32 часов; Промежуточная аттестация: Консультации – 0 часа Экзамен – 0 часов.

## **2. СТРУКТУРА И СОДЕРЖАНИЕ ОБЩЕПРОФЕССИОНАЛЬНОЙ ДИСЦИПЛИНЫ**

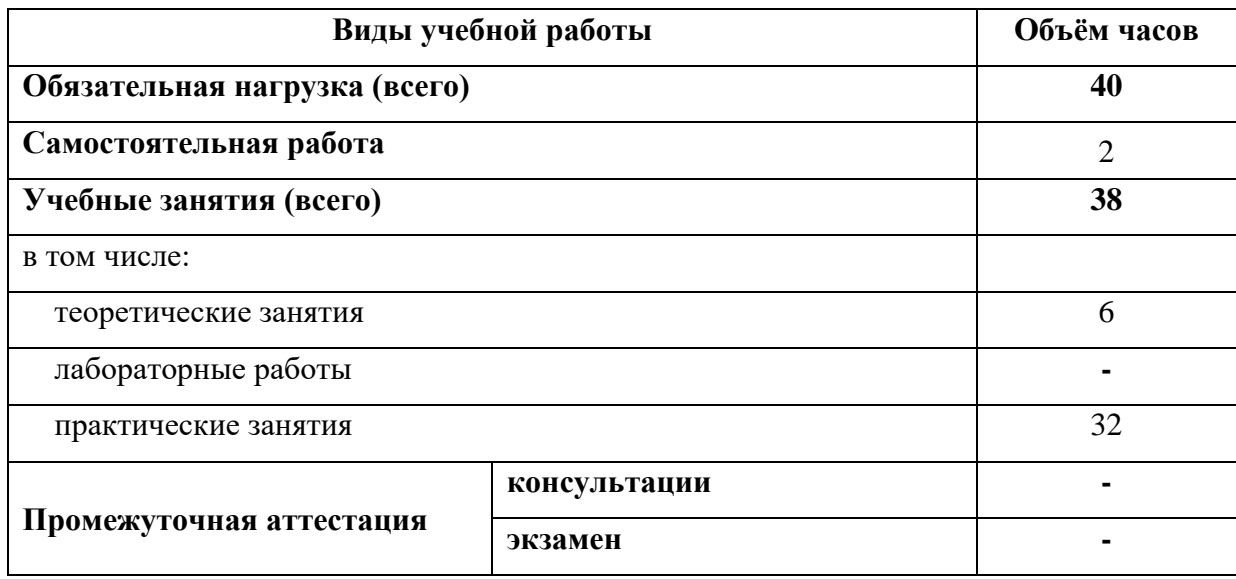

## **2.1. Объем общепрофессиональной дисциплины и виды учебной работы**

## **2.2. Тематический план и содержание общепрофессиональной дисциплины «Информационные технологии в профессиональной деятельности»**

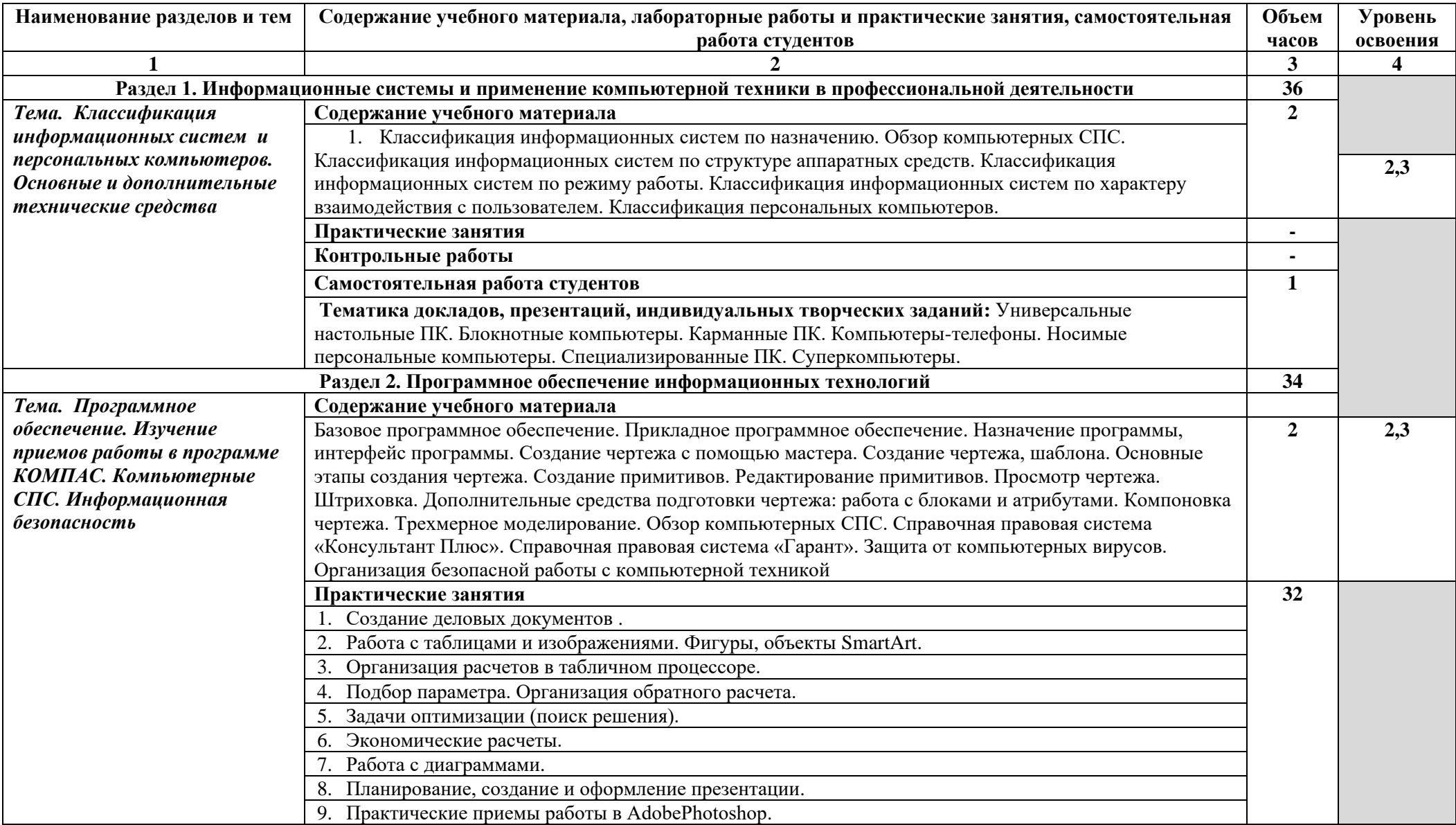

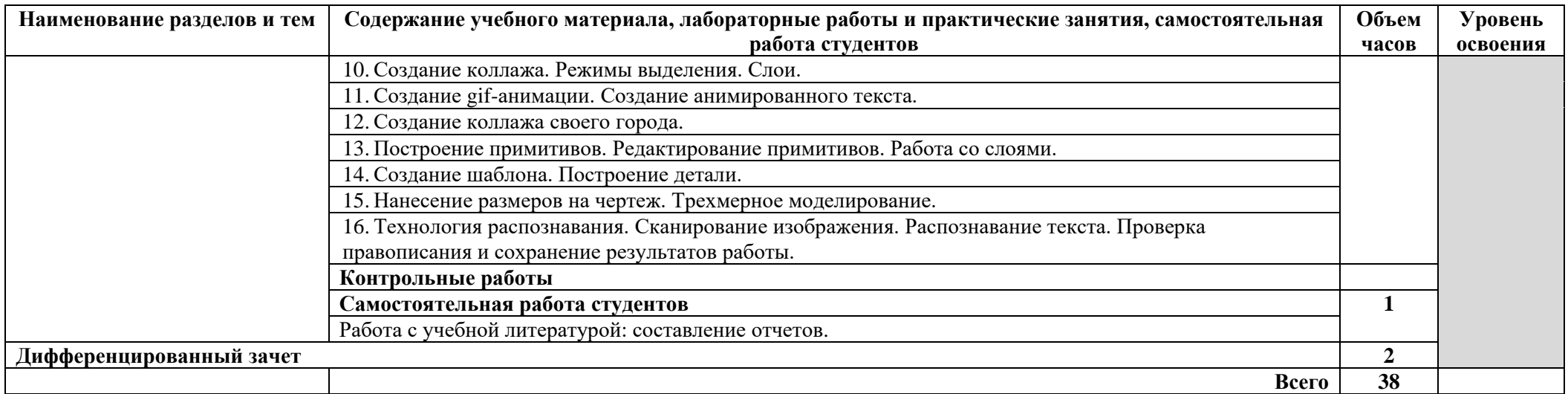

Для характеристики уровня освоения учебного материала используются следующие обозначения:

1 - ознакомительный (узнавание ранее изученных объектов, свойств);

2 - репродуктивный (выполнение деятельности по образцу, инструкции или под руководством);

3 – продуктивный (планирование и самостоятельное выполнение деятельности, решение проблемных задач)

## **3. УСЛОВИЯ РЕАЛИЗАЦИИ ОБЩЕПРОФЕССИОНАЛЬНОЙ ДИСЦИПЛИНЫ**

## **3.1. Требования к минимальному материально-техническому обеспечению**

Реализация общепрофессиональной дисциплины требует наличия учебного кабинета информатики.

### **Оборудование кабинета информатики:**

- посадочные места студентов;
- рабочее место преподавателя;
- наглядные пособия (учебники, терминологические словари разных типов, опорные конспектыплакаты, стенды, карточки, раздаточный материал, комплекты практических работ).

## **Технические средства обучения:**

- мультимедийный проектор;
- проекционный экран;
- принтер черно-белый лазерный;
- компьютерная техника для студентов с наличием лицензионного программного обеспечения;
- сканер;
- колонки.

## **3.2.Информационное обеспечение обучения**

## **Перечень рекомендуемых учебных изданий, Интернет-ресурсов, дополнительной литературы**

#### **Основные источники:**

1. Михеева Е. В. Информационные технологии в профессиональной деятельности. 3-е издание, стер.- М.: Издательский центр «Академия», 2016.- 384 с.

2. Михеева Е. В. Практикум по информационным технологиям в профессиональной деятельности. Учебное пособие для сред. проф. образования. 3-е издание, стер.- М.: Издательский центр «Академия», 2016.- 256 с.

## **Дополнительные источники:**

1. Угринович Н. Д. Информатика и информационные технологии. Учебник 10-11 классов/ Н. Д. Угринович. – 2-е издание. – М.: БИНОМ. Лаборатория знаний, 2016. – 511с.

2. Фоменко А. М., Фоменко Л. В. Основы информатики и вычислительной техники: Учебное пособие для учащихся профессиональных лицеев и училищ. – Ростов н/Д: издательство «Феникс»,2017 – 512 с.

## **Интернет-ресурсы**

- 1. Электронные библиотеки и энциклопедии:
- http://lib.ru,
- http://elibrary.ru,
- http://dic.academic.ru,
- http://krugosvet.ru,
- http://km.ru,
- http://encyclopedia.ru
- 2. http://reskit.narod.ru/modem/modem.htm

## **4. КОНТРОЛЬ И ОЦЕНКА РЕЗУЛЬТАТОВ ОСВОЕНИЯ ОБЩЕПРОФЕССИОНАЛЬНОЙ ДИСЦИПЛИНЫ**

**Контрольная оценка** результатов освоения общепрофессиональной дисциплины осуществляется преподавателем в процессе проведения аудиторных занятий, тестирования, а также выполнения студентами индивидуальных и групповых заданий, практических работ.

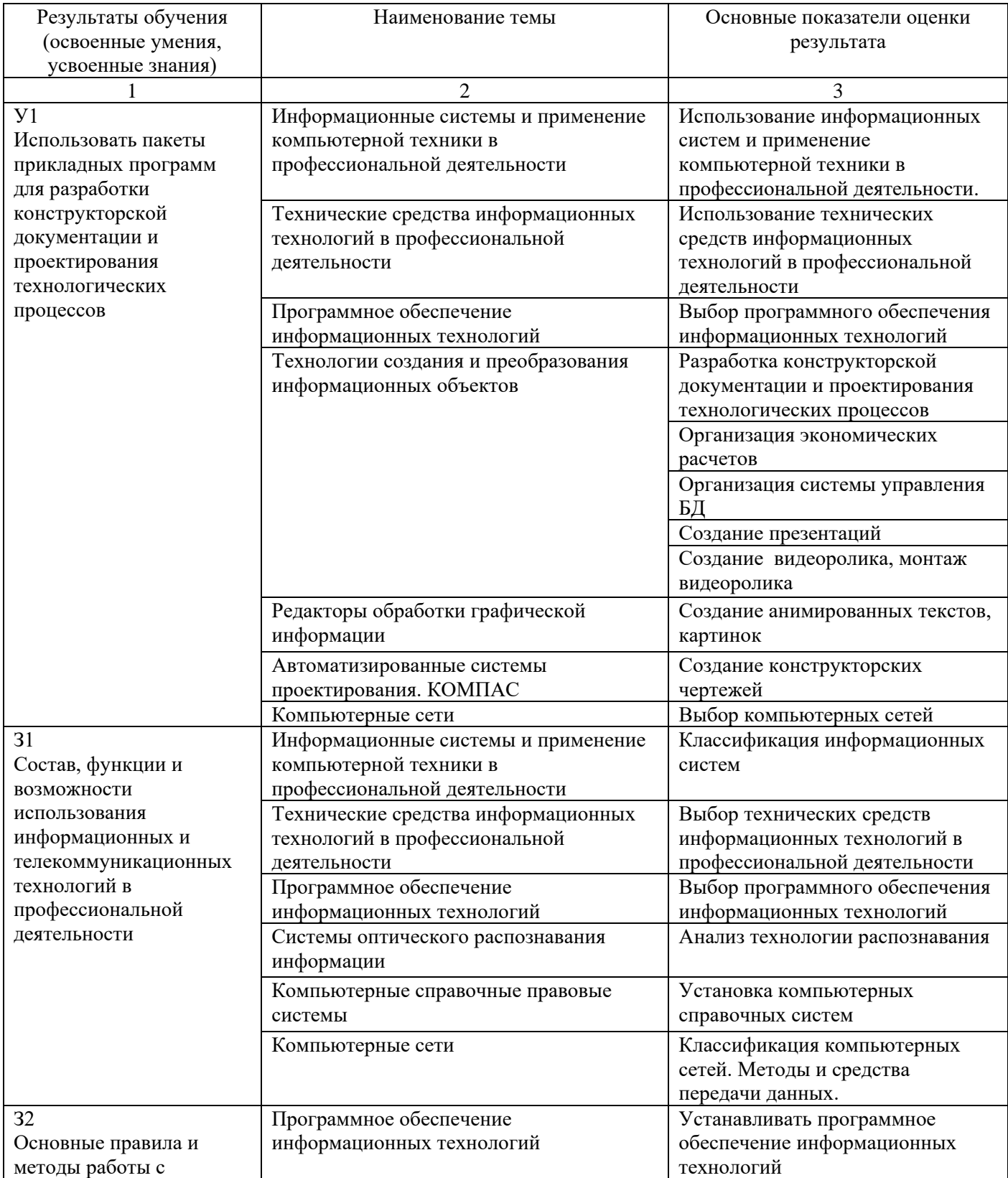

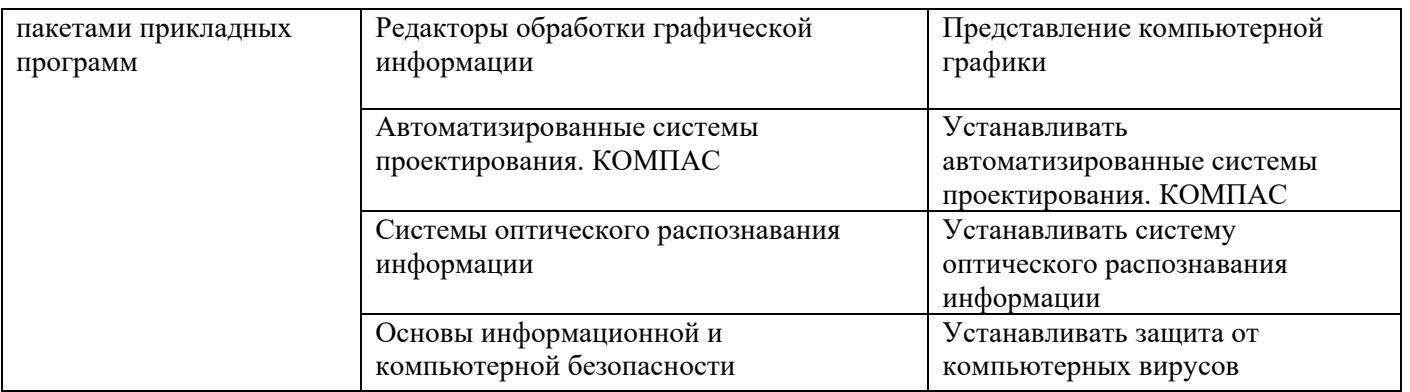

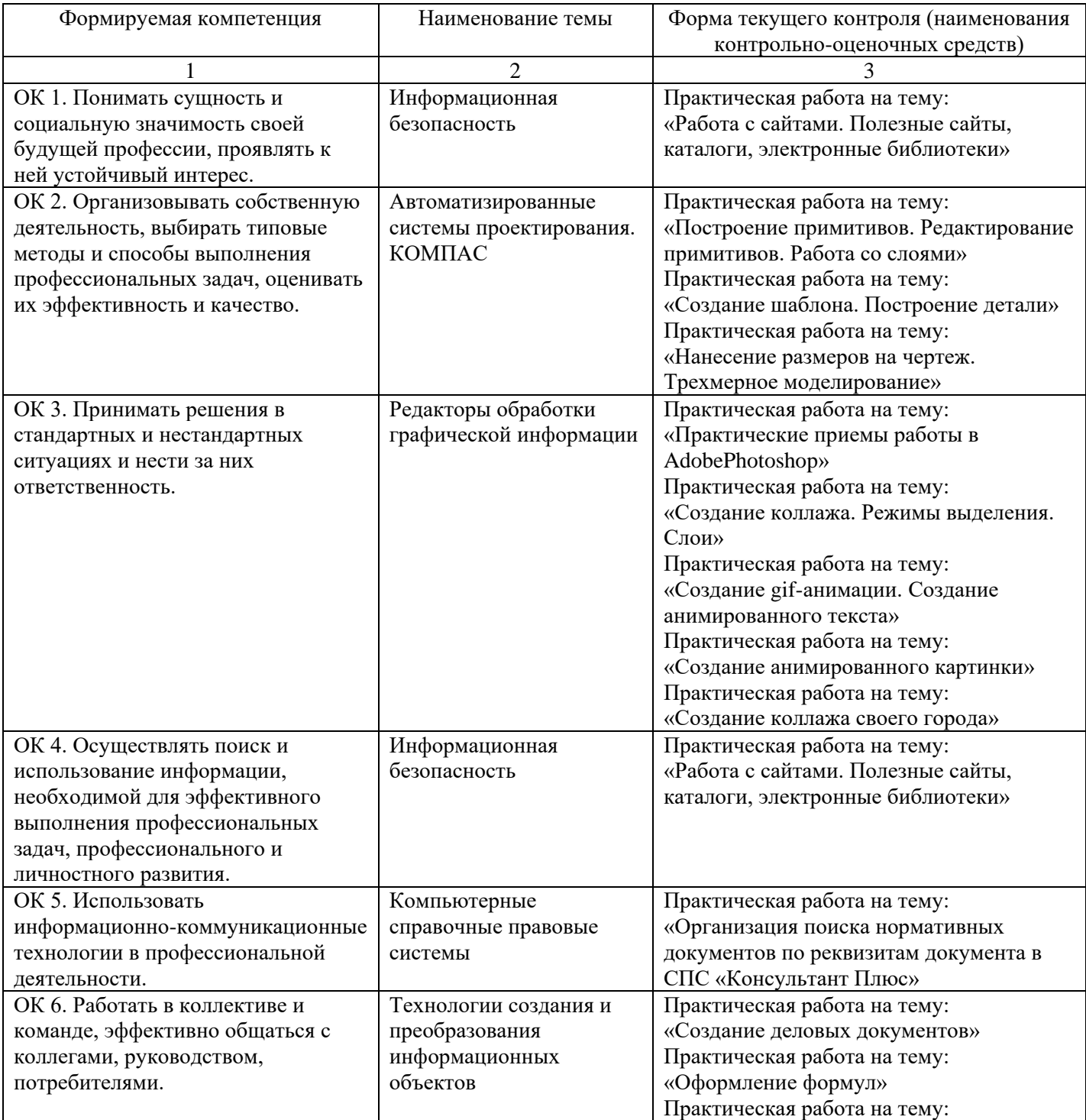

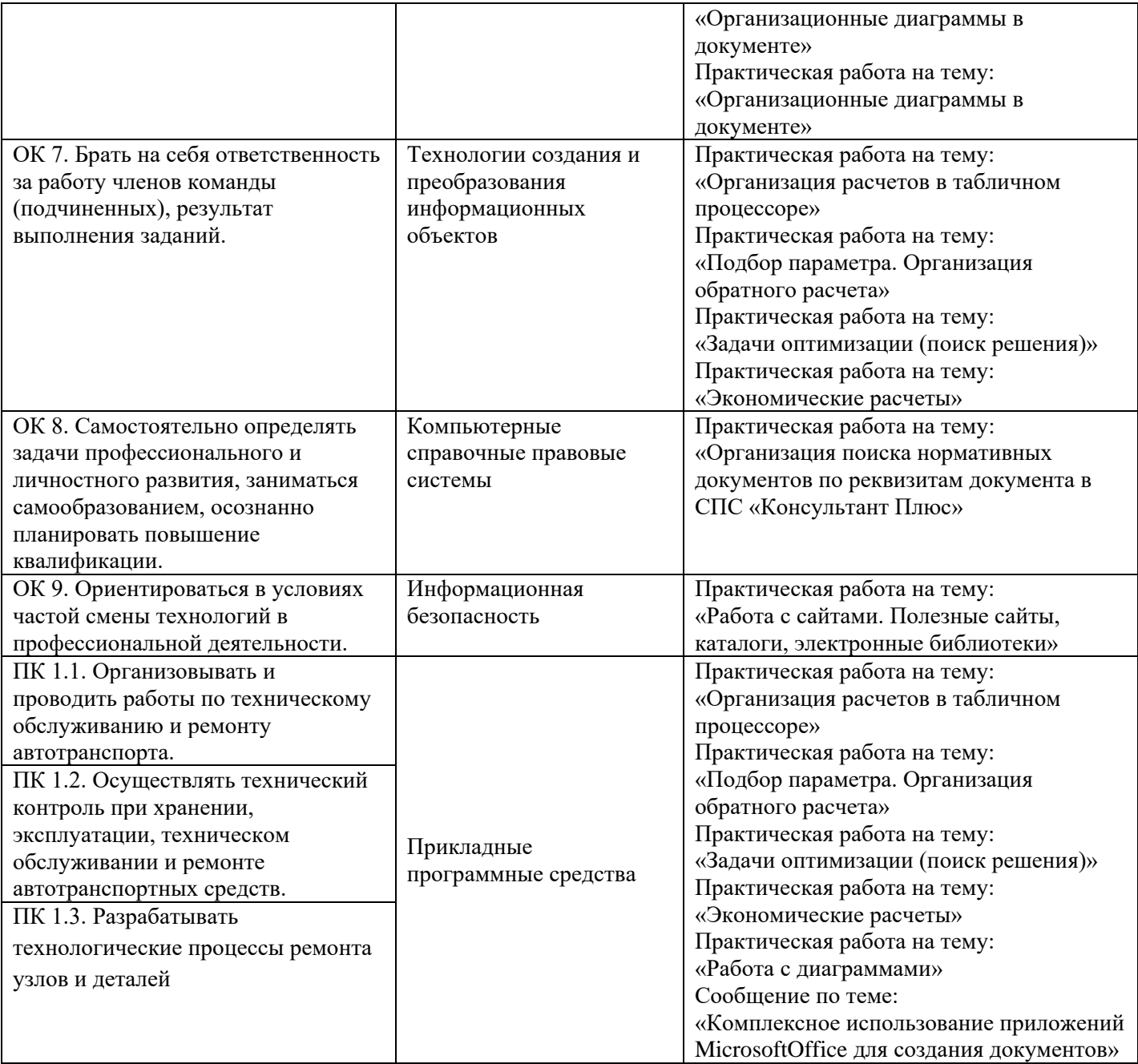